# Hypertext Transport Protocol (HTTP)

Mendel Rosenblum

#### Web Application Architecture

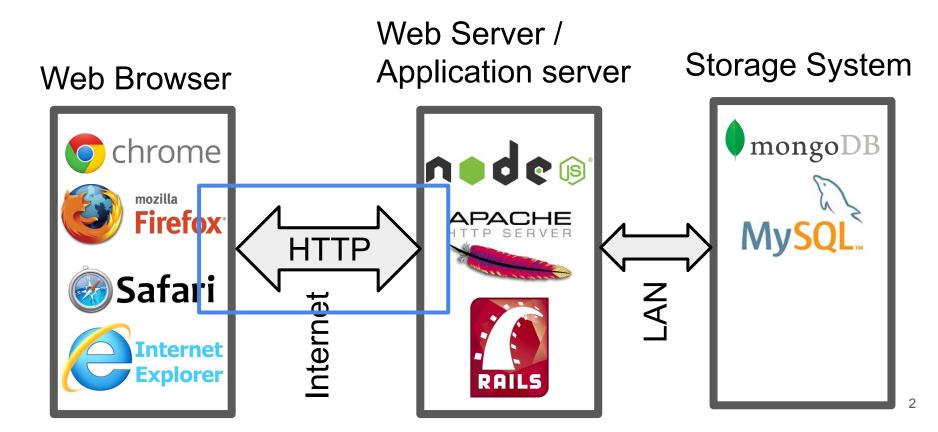

#### http://www.example.com:80/index.html

- To display page browser fetches the file index.html from a web server
   Same as www.example.com (Defaults: port 80, file index.html, http protocol)
- HTTP (HyperText Transport Protocol)
- HTTP Simple request-response protocol layered on TCP/IP
  - 1. Establish a TCP/IP connection to www.example.com:80
  - 2. Send a http GET request along connection
  - 3. Read from the connection the **response** from the web server

#### Send HTTP Request - Write lines to socket

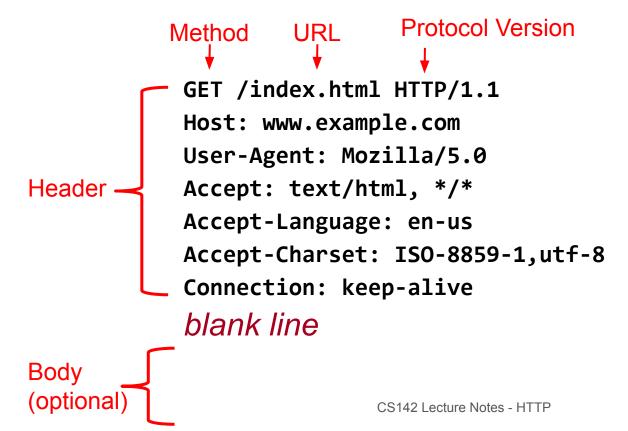

## HTTP Methods (Verbs)

- GET Fetch a URL
- HEAD Fetch information about a URL
- PUT Store to an URL
- POST Send form data to a URL and get a response back
- DELETE Delete a URL

GET and POST (forms) are commonly used.

REST APIs used GET, PUT, POST, and DELETE

# HTTP Response - Read lines from socket

```
Version Status Status Message
             HTTP/1.1 200 OK
             Date: Thu, 24 Jul 2008 17:36:27 GMT
             Server: Apache-Coyote/1.1
Header
             Content-Type: text/html;charset=UTF-8
             Content-Length: 1846
             blank line
             <?xml ... >
            <!DOCTYPE html ... >
<html ... >
                             CS142 Lecture Notes - HTTP
```

## Common HTTP Response Status Codes

200 OK Success 307 Temporary Redirect Redirection - Browser retries using Location header 404 Not Found Famous one 503 Service Unavailable Something crashed on the server 500 Internal Server Frron Something is messed up on the server 501 Not Implemented Coming Use if web app sends bogus request 400 Bad Request 401 Unauthorized Use if user isn't logged in 403 Forbidden Use if even logging in wouldn't help 550 Permission denied Not allow to perform request

Error 404
Woops Looks like this page doesn't exist.

404 NOT FOUND

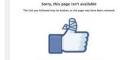

404 Not Found Google
404. That's an error.
The requested URL lastdesided was not found on the server. That's all we know.

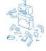

#### Not Found

The requested URL/somefolder was not found on this server.

Additionally, a 404 Not Found error was encountered while trying to use an

404 error

Page not found ().
We are sorry but the page you are looking for does not exist.

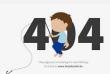

404 - Not found

#### **Not Found**

The requested URL /index.html was not found on this server.

Apache/1.3.37 Server at www.this-is-a-test.net Port 80 404
Page not found
The figures as soming for search source and all the corresponding control of the control of the control of

404 Page not found

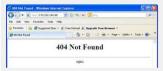

The second second secon

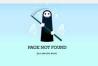

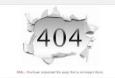

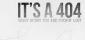

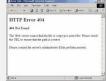

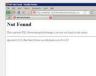

404

**NOT FOUND** 

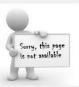

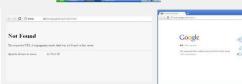

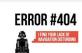

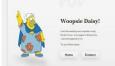

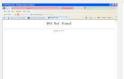

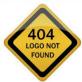

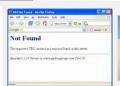

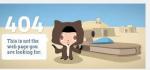

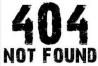

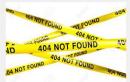

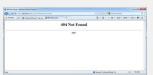

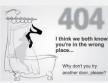

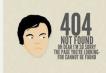

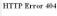

404 Not Found

The Web server cannot find the file or script you asked for. Please check the URL to ensure that the path is correct.

Please contact the server's administrator if this problem persists.

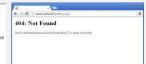

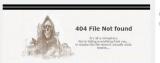

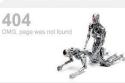

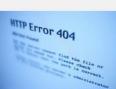

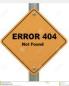

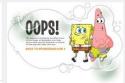

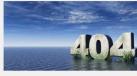

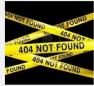

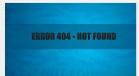

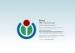

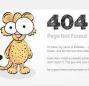

## Browser caching control

HTTP Response Header: Cache-Control: max-age=<Seconds>

Browser can reuse reply younger than the max-age

Cache-Control: max-age=120 - Age out in two minutes.

Frequently used on fetches of static content like images, templates, CSS, JavaScript.

Good: Reduce app startup latency and server load

Bad: Changes might not be picked up right away

Consider Web App changes?

## Browser spends its life fetching things using HTTP

Some fetched immediately (processing paused while waiting for HTTP reply) k href="angular-material.css" rel="stylesheet" /> <script src="compiled/p2.bundle.js" type="text/javascript" /> window.location = "http://www.example.com";

Some asynchronous and in parallel

```
<img src="smiley.gif">
<img src="foobar.jpg">
<img src="foobar2.jpg">
```

Some can be in background

```
<a href="http://www.example.com"></a>
GET http://localhost:3000/favicon.ico 404 (Not Found)

CS142 Lecture Notes - HTTP
```

## What would this JavaScript do?

```
elm.innerHTML =
    "<script src="http://www.example.com/myJS.js"
    type="text/javascript" ></script>"
```

Uses HTTP to fetch myJS.js and runs it! Scary but useful.